Документ подписан простой электронной подписью Информация о владельце: ФИО: Соловьев Дмитрий Александрович

Должность: р**еминИСФЕРСТВО ГСЕЛЬ**СКОГО ХОЗЯЙСТВА РОССИЙСКОЙ ФЕДЕРАЦИИ Дата подписания: 26.04<del>B@21eb3a.h33</del>ное госуда<mark>рственное бюджетное образовательное учреждение</mark> **высшего образования «Саратовский государственный аграрный университет имени Н.И. Вавилова»** Уникальный программный ключ: 5b8335c1f3d6e7bd91a51b28834cdf2b81866538

## **Методические указания**

#### **по организации и выполнению**

## **курсовой работы**

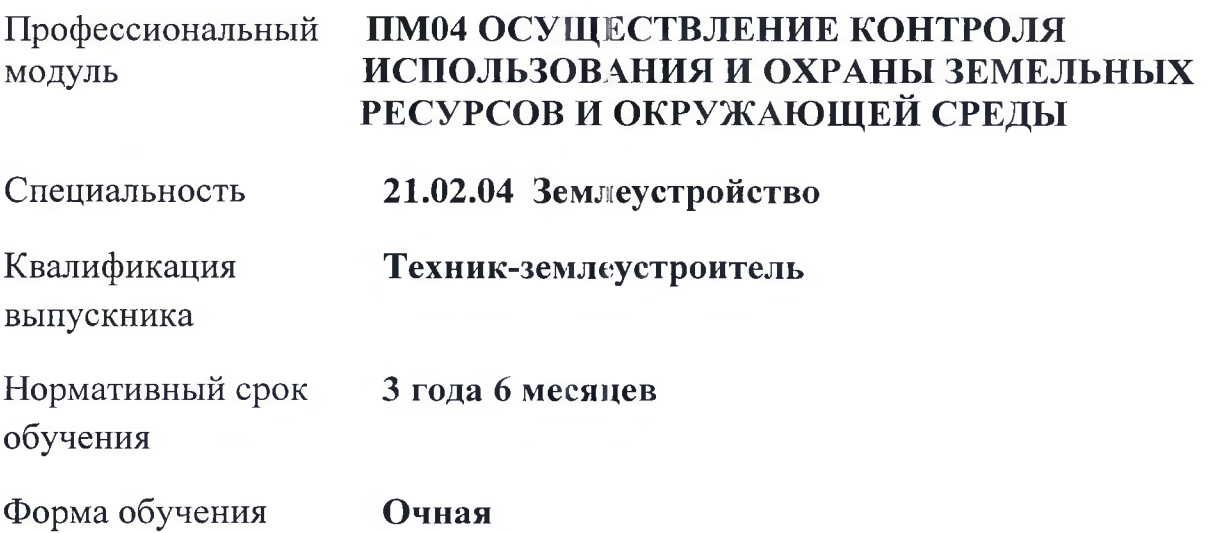

Методические указания составлены в соответствии с ФГОС СПО, в соответствии с рабочей программой профессионального модуля **ПМ. 04 Осуществление контроля использования и охраны земельных ресурсов и окружающей среды** и предназначены для обучающихся очной формы обучения специальности 21.02.04 Землеустройство. Методические указания содержат краткое описание курсовой работы, содержат тематику, структуру работы, требования к содержанию и оформлению, порядок защиты и критерии оценки курсовой работы.

Составитель: Изакова Людмила Сергеевна, преподаватель

Методические указания рассмотрены на заседании предметной (цикловой) комиссии мелиоративных и землеустроительных дисциплин

Протокол № 10 от «18»  $\frac{20}{9}$  (2020 г. Председатель комиссии /Янгалычина И.А./

#### ВВЕДЕНИЕ

Выполнение курсовой работы рассматривается как вид учебной работы по профессиональному модулю Пм 04. Осуществление контроля использования и охраны земельных ресурсов и окружающей среды и реализуется в пределах времени, отведенного на его изучение.

#### 1.1 Цель курсовой работы.

Выполнение студентом курсовой работы по профессиональному модулю ПМ 04 Осуществление контроля использования и охраны земельных ресурсов и окружающей среды проводится с целью:

1. Формирования умений:

- систематизировать полученные знания и практические умения по ПМ 04 Осуществление контроля использования и охраны земельных ресурсов и окружающей среды
- проектировать производственные процессы или их элементы;
- осуществлять поиск, обобщать, анализировать необходимую информацию;
- производить расчеты, технологические схемы (графики),вычерчивать планы.

#### 1.2 Задачи курсовой работы.

Задачи курсовой работы:

- поиск, обобщение, анализ необходимой информации;
- разработка материалов в соответствии с заданием на курсовую работу
- оформление курсовой работы в соответствии с заданными требованиями;
- выполнение графической или реальной части курсовой работы
- подготовка и защита (презентация) курсовой работы.

С целью овладения указанным видом деятельности и соответствующими профессиональными компетенциями обучающийся в ходе освоения профессионального модуля должен:

#### иметь практический опыт:

- проведения количественного и качественного учета земель, участия в инвентаризации и мониторинге земель;

- разработки природоохранных мероприятий и контроля их выполнения.

#### уметь:

- оценивать состояние земель;

- подготавливать фактические сведения об использовании земель и их состоянии;

- отслеживать качественные изменения в состоянии земель и отражать их в базе данных в компьютере;

- использовать материалы аэро и космических съемок при инвентаризации земельных ресурсов и экологическом мониторинге;

- планировать и контролировать выполнение мероприятий по улучшению земель, охране почв, предотвращению процессов, ухудшающих их качественное состояние; Вариатив:

- использовать планово-картографический материал для получения земельнокадастровой информации;

- производить оценку земель

- проводить анализ различных методов мониторинга земель.

- выполнять корректировку планово-картографического материала для целей мониторинга земель;

ПК4.2. Проводить количественный и качественный учет земель, принимать участие в их инвентаризации и мониторинге.

#### 1. МЕТОДИЧЕСКИЕ УКАЗАНИЯ ПО ВЫПОЛНЕНИЮ КУРСОВОЙ РАБОТЫ

Курсовая работа выполняется в сроки, определенные учебным планом и рабочей программой по МДК.

Тематика курсовых работ разрабатывается преподавателями техникума, рассматривается и принимается соответствующими предметными цикловыми комиссиями, утверждается заместителем директора по учебной воспитательной работе техникума.

#### Тематика курсовых проектов (работ):

1. Оценка сельскохозяйственных земель севооборотного участка в (хозяйстве, части

муниципальных образований) и района района области.

Темы курсовых являются одной из составных частей программы профессионального модуля.

Тема курсовой работы может быть предложена студентом при условии обоснования им ее целесообразности.

Тема курсовой работы может быть связана с программой производственной практики студента.

Курсовая работа может стать составной частью (главой) выпускной квалификационной работы ( дипломного проекта).

#### Структура курсовой работы (проекта):

По структуре курсовая работа практического характера включает в себя:

- содержание;
- введение, в котором подчеркивается актуальность и значение темы, формулируются цели и задачи работы;
- основную часть, которая обычно состоит из двух разделов: в первом разделе содержатся теоретические основы разрабатываемой темы; вторым разделом является практическая часть, которая представлена расчетами, графиками, таблицами, схемами, результатами исследования и т.п.;
- заключение, в котором содержатся выводы и рекомендации относительно возможностей практического применения материалов работы;
- список литературы;
- приложения.

По содержанию курсовая работа может носить реферативный или практический характер. По объему курсовая работа должна быть не менее 25-30 страниц печатного текста.

### Требования к оформлению курсовой работы (проекта):

#### 1. Оформление текстового материала

Текстовая часть работы должна быть представлена в компьютерном варианте на бумаге формата А4. Шрифт – Times New Roman, размер шрифта – 14, полуторный интервал, выравнивание по ширине. Страницы должны иметь поля (рекомендуемые): нижнее  $- 2.5$ ; верхнее  $- 2$ ; левое  $- 3$ ; правое  $- 1.5$ . Объем курсовой работы/проекта - 20-25 страниц,. Все страницы работы должны быть подсчитаны, начиная с титульного листа и заканчивая последним приложением. Нумерация страниц должна быть сквозная, начиная с введения и заканчивая последним приложением. Номер страницы ставится на середине листа нижнего поля.

Весь текст работы должен быть разбит на составные части. Разбивка текста производится делением его на разделы (главы) и подразделы (параграфы). В содержании работы не должно быть совпадения формулировок названия одной из составных частей с названием самой работы, а также совпадения названий глав и параграфов. Названия разделов (глав) и подразделов (параграфов) должны отражать их основное содержание и раскрывать тему работы/проекта.

При делении работы на разделы (главы) (согласно ГОСТ 2.105-95) их обозначают порядковыми номерами - арабскими цифрами и записывают с абзацного отступа. При необходимости подразделы (параграфы) могут делиться на пункты. *Номер пункта* должен состоять из номеров раздела (главы), подраздела (параграфа) и пункта, разделённых точками. В конце номера раздела (подраздела), пункта (подпункта) точку не ставят.

Если раздел (глава) или подраздел (параграф) состоит из одного пункта, он также нумеруется. Пункты при необходимости, могут быть разбиты на подпункты, которые должны иметь порядковую нумерацию в пределах каждого пункта, например: *4.2.1.1, 4.2.1.2, 4.2.1.3* и т. д.

Каждый пункт, подпункт и перечисление записывают с абзацного отступа. Разделы (главы), подразделы (параграфы) должны иметь заголовки. Пункты, как правило, заголовков не имеют. Наименование разделов (глав) должно быть кратким и записываться в виде заголовков (в красную строку) жирным шрифтом, без подчеркивания и без точки в конце. Заголовки должны четко и кратко отражать содержание разделов (глав), подразделов (параграфов), пунктов.

Нумерация страниц основного текста и приложений, входящих в состав работы, должна быть сквозная.

В работе должны применяться научные и специальные термины, обозначения и определения, установленные соответствующими стандартами, а при их отсутствии общепринятые в специальной и научной литературе. Если принята специфическая терминология, то перед списком литературы должен быть перечень принятых терминов с соответствующими разъяснениями. Перечень включают в содержание работы (Приложение 7).

#### 2 Оформление иллю страций

Все иллюстрации, помещаемые в работу, должны быть тщательно подобраны, ясно и четко выполнены. Рисунки и диаграммы должны иметь прямое отношение к тексту, без лишних изображений и данных, которые нигде не поясняются. Количество иллюстраций в работе должно быть достаточным для пояснения излагаемого текста. Иллюстрации следует размещать как можно ближе к соответствующим частям текста. На все иллюстрации должны быть ссылки в тексте работы. Наименования, приводимые в тексте и на иллюстрациях, должны быть одинаковыми.

Ссылки на иллюстрации разрешается помещать в скобках в соответствующем месте текста, без указания *см.* (смотри). Ссылки на ранее упомянутые иллюстрации записывают, сокращенным *словомсмотри,* например, *см. рисунок 3.*

Размещаемые в тексте иллюстрации следует нумеровать арабскими цифрами, например:Рисунок *1, Рисунок 2* и т.д. Допускается нумеровать иллюстрации в пределах раздела (главы). В этом случае номер иллюстрации должен состоять из номера раздела (главы) и порядкового номера иллюстрации, например *Рисунок 1.1.*

Надписи, загромождающие рисунок, чертеж или схему, необходимо помещать в тексте или под иллюстрацией.

#### 3. Оформление таблиц

Цифровой материал, как правило, оформляют в виде таблиц. Название таблицы должно отражать её содержание, быть точным и кратким. Лишь в порядке исключения таблица может не иметь названия.

Таблицы в пределах всей записки нумеруют арабскими цифрами сквозной нумерацией, перед которыми записывают слово *Таблица.* Допускается нумеровать таблицы в пределах раздела. В этом случае номер таблицы состоит из номера раздела и порядкового номера таблицы, разделенных точкой.

На все таблицы должны быть ссылки в тексте, при этом слово таблица в тексте пишут полностью.

Таблицу, в зависимости от ее размера, помещают под текстом, в котором впервые дана ссылка на нее, или на следующей странице, а при необходимости, в приложении. Допускается помещать таблицу вдоль стороны листа.

Если строки или графы таблицы выходят за формат страницы, ее делят на части, помещая одну часть под другой, при этом в каждой части таблицы повторяют ее шапку и боковик.

При переносе таблицы на другой лист (страницу), шапку таблицы повторяют и над ней указывают: *Продолжение таблицы 5.* Название таблицы помещают только над первой частью таблицы.

В графах таблиц не допускается проводить диагональные линии с разноской заголовков вертикальных глав по обе стороны диагонали.

Основные заголовки следует располагать в верхней части шапки таблицы над дополнительными и подчиненными заголовками вертикальных граф. Заголовки граф, как правило, записывают параллельно строкам таблицы. При необходимости допускается перпендикулярное расположение заголовков граф.

Все слова в заголовках и надписях шапки и боковика таблицы пишут полностью, без сокращений. Допускаются лишь те сокращения, которые приняты в тексте, как при числах, так и без них. Следует избегать громоздкого построения таблиц с «многоэтажной» шапкой. Все заголовки надо писать по возможности просто и кратко.

Если в графе таблицы помещены значения одной и той же физической величины, то обозначение единицы физической величины указывают в заголовке (подзаголовке) этой графы. Числовые значения величин, одинаковые для нескольких строк, допускается указывать. Примечание к таблице помещают сразу под ней, выполняют курсивным шрифтом и сопровождают надписью: *«Примечание к таблице...»* с указанием номера этой таблицы.

#### 4. Оформление приложений

В приложениях курсовой работы помещают материал, дополняющий основной текст.

Приложениями могут быть:

- графики, диаграммы;
- План, карта
- таблицы большого формата,
- статистические данные;

Приложения оформляют как продолжение основного текста на последующих листах или в виде самостоятельного документа.

В основном тексте на все приложения должны быть даны ссылки.

Приложения располагают в последовательности ссылок на них в тексте. Каждое приложение должно начинаться с нового листа (страницы) с указанием в правом верхнем углу страницы слова *Приложение* и номера.

Приложения обозначают арабскими цифрами, за исключением цифры 0. Обозначение приложений римскими цифрами не допускается.

Приложение должно иметь заголовок, который записывают с прописной буквы отдельной строкой.

ВНИМ АНИЕ! Выполненная курсовая работа сдается руководителю на проверку.

Перед сдачей работы Вы должны проверить соблюдение всех необходимых требований по ее содержанию и оформлению. Несоблюдение требований может повлиять на оценку или курсовая работа может быть возвращена для доработки, а также повторного выполнения.

Руководитель работы может предусмотреть досрочную защиту курсовой работы.

#### СОДЕРЖАНИЕ РАБОТЫ

#### Введение.

Почва является основным средством производства в сельском хозяйстве. Рациональное ее использование является широкой комплексной программой, которая касается всех сторон организации сельскохозяйственного производства. Разработка этой проблемы требует тщательного изучения имеющихся земельных ресурсов, обоснование системы показателей и методов объективного анализа фактического уровня использования земель и планирования его на перспективу, определения на этой основе общих направлений и разработки системы конкретных мероприятий повышения плодородия почвы улучшения использования земель применительно к местным природноклиматическим и экономическим условиям.

#### Г лава I Общие сведения о хозяйстве.

#### 1.1 Местоположение.

В этом подразделе необходимо указать область, район, название хозяйства, где находится землепользование, название производственного центра и удаленность от него. Также указывается сообщение землепользования с производственным и районным центром, наличие дорожной сети. Необходимо сделать ссылку на чертеж № 1 «План землепользования»

#### 1.2 Рельеф.

В этом разделе дается описание общего рельефа, микрорельефа, мезорельефа, макрорельефа, наличие овражно балочной сети на землепользование, уклоны. Указать влияние рельефа на развитие качества данного хозяйства.

#### 1.3 Климат.

В этом пункте необходимо указать к какому агроклиматическому району относится землепользование, среднегодовую, июльскую, январскую температуру воздуха, годовое количество осадков, мощность снежного покрова, дату появления первых осенних заморозков и последних весенних. Также указывается количество дней с суховеями в вегетативный период, направление преобладающих ветров.

#### 1.4 Растительность.

Необходимо указать виды естественной растительности почвенно-климатической зоны, где находится землепользование.

#### 1.5 Почвы хозяйства.

В этом подразделе указывается почвенно-климатическая зона, в которой находится землепользование. Приводится описание почвообразовательных процессов, всех типов почв с указанием строения профиля, мощности гумусового горизонта, содержание гумуса, физической глины, основных питательных веществ, реакции почв и других их характеристик.

При описании почв необходимо сделать ссылку на чертеж № 2 «Почвенная карта»

#### Г лава II «Качественная оценка сельскохозяйственных угодий».

#### 2.1. Оценка земель по природным свойствам почв.

Качественная оценка земель (бонитировка почв) - это оценка земель по производственным свойствам. Она производится через плодородие земли, по морфологическим, физико-химическим и другим свойствам почв. Она включает

бонитировку почв (шкала бонитировки), оценку земель по урожайности сельскохозяйственных культур и продуктивности кормовых угодий.

Бонитировка почв представляет собой сравнительную оценку (в баллах) их плодородия. Она проводится по основным устойчивым во времени свойствам почв, влияющих на урожайность сельскохозяйственных культур.

Основанием для бонитировки служит зональная школа бонитета почв. Оценочной единицей бонитировки почв для хозяйства является почвенная разновидность. Всего на территории Саратовской области выделено 1218 разновидностей почв. Вся территория области разделена на земельно-оценочные районы, их три.

Землепользование с/х земель хозяйств левобережья относятся к 3 оценочному району.

За 100 баллов в третьем оценочном районе принято:

- содержание гумуса - 5%;

- мощность гумусового слоя - 50см;

- запасы гумуса в гумусовом слое - 280т/га;

- содержание физической глины - 55-60%.

Шкала бонитировки составляется в следующем порядке:

1.Из материалов почвенных обследований выписываем в ранжированном порядке (порядке убывания плодородия) всех почв и их критерии оценки; содержание гумуса, мощность гумусового слоя, содержание физической глины.

Запасы гумуса считаются по формуле:

$$
\Gamma = 100^*H^*d^*a, \text{t/a}, \text{tae}
$$

Н - мощность гумусового слоя, м.

 $d$  - объемная масса почвы (плотность сложения) т/м<sup>3</sup> (1-1.2 т/м<sup>3</sup>)

а - процент содержания гумуса, %.

2.Оценка каждого критерия производится по 100 бальной шкале для 3 оценочного района по формуле:

$$
\mathbf{E} = \mathbf{\Pi} \mathbf{\phi} / \mathbf{\Pi} \mathbf{B} * \mathbf{100}, \mathbf{r} \mathbf{\mu} \mathbf{e}
$$

Б - балл критерия;

Пф — фактический показатель критерия;

Пэ - эталонный показатель по шкале.

З.Затем вычисляется среднегеометрический балл:

$$
\mathbf{Eep}.\mathbf{r} = \sqrt[4]{b_1} \cdot \mathbf{b_2} \cdot \mathbf{b_3} \cdot \mathbf{b_4}, \text{6a} \text{thm.}
$$

4.Если почва камениста, солонцеватая, засолена, переувлажнена и т.д., то плодородие почвы уменьшается. Снижение плодородия учитывается через поправочный коэффициент (К).

## *Таблица 2.1.*

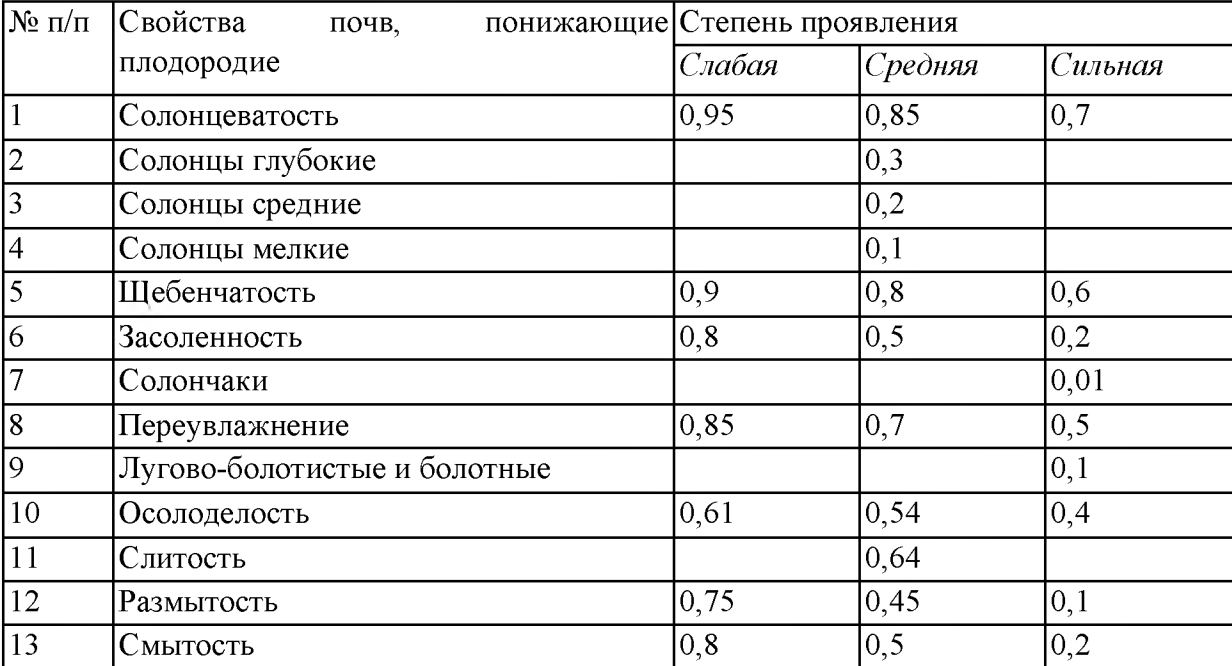

## Коэффициент снижения плодородия почв, К.

Тогда совокупный почвенный балл:

## **= Бер.г.** $**K**$

5.Все расчеты сводим в шкалу бонитировки почв (таблица 2.2.).

Таблица 2.2.

# Шкала бонитировки почв.

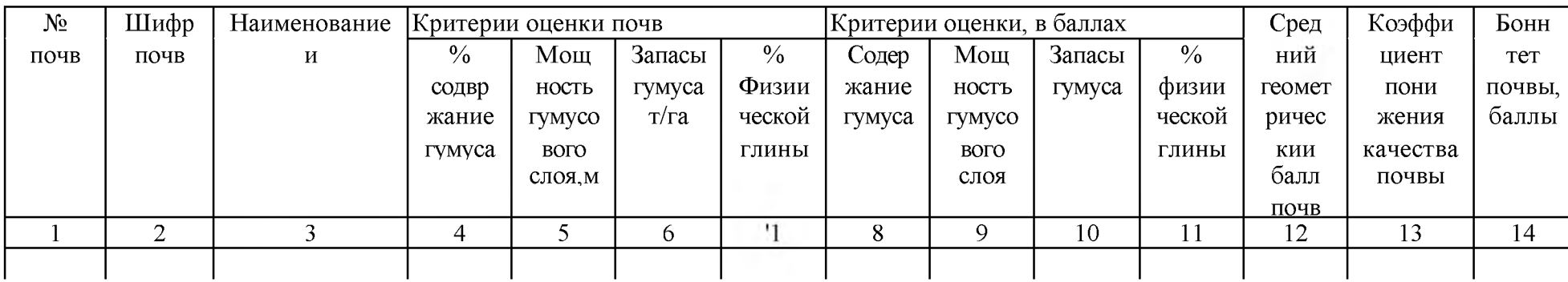

#### 2.2. Оценка почв по продуктивности.

Одни и те же почвы неодинаково благоприятны для произрастания различных культур (групп культур). Поэтому необходима оценка по отношению к различным культурам. Оценка почв проведена по основным сельскохозяйственным культурам, занимающим 75% посевной площади области:

- зерновые и зернобобовые;

- подсолнечник на зерно;

- однолетние травы на сено.

Для оценки продуктивности почв определяется базисная урожайность вышеназванных культур по отдельным почвам. На основе нормальной урожайности определяется бонитет почвы по урожайности (в баллах). Нормальная урожайность считается по уравнениям регрессии, в которых учитывается 3 экономических фактора, 3 климатических фактора и 1 почвенный фактор.

#### Экономические факторы:

- стоимость рабочих машин на 1 га,  $X_7$ ;

- количество внесенных минеральных и органических удобрений в ц.д.в.  $X_9$ ;

- количество работников растениеводства, приходящихся на 100га культивируемой площади  $X_6$ .

Климатические факторы:

- количество осадков за июль месяц,  $X_{95}$ ;

 $-$  количество дней с суховеями за май-июнь,  $X_{113}$ ;

- количество осадков за апрель-июнь,  $X_{99}$ .

Почвенный фактор это совокупный почвенный балл из шкалы бонитировки,  $X_{62}$ .

Значение экономических факторов принимаются среднеобластные - единые для всех хозяйств и почв.

Климатические факторы принимаются индивидуально для каждого хозяйства по данным ближайшей метеостанции (г.Пугачев).

Для каждой культуры в 3-м оценочном районе разработано свое уравнении регрессии. Например, для зерновых и зернобобовых культур уравнение регрессии:

Необходимо провести пример расчетов для зерновых культур для одной (первой) почвы.

#### Таблица 2.3.

## Шкала оценки продуктивности почв (по нормальной урожайности основных сельскохозяйственных культур в 3 оценочном районе)

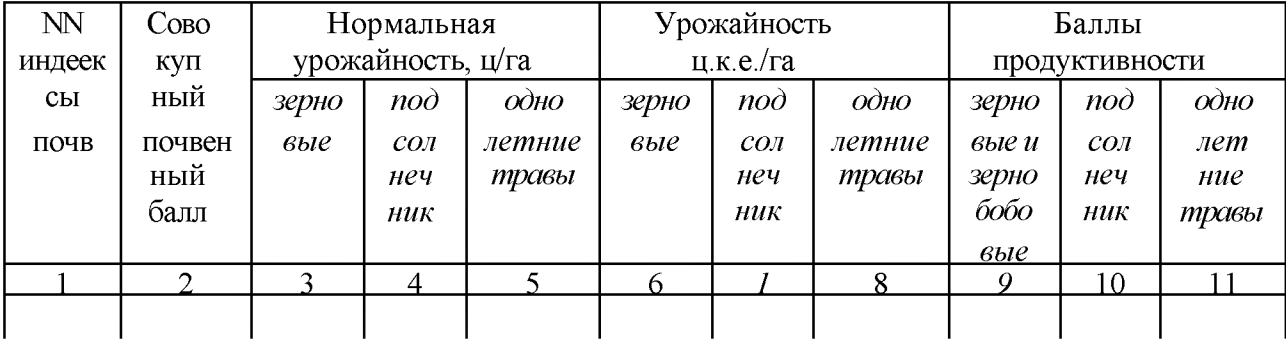

Продуктивность почвы (нор) пересчитывается в кормовые единицы по формуле:

## Ук.е. = Унор. *\** К'

(коэффициент содержания кормовых единиц по культурам)

- К' зерновые и зернобобовые 1,17
- К' кукуруза силос 0,16
- К' подсолнечник на зерно 1,47
- К' однолетние травы на сено 0,48
- К' многолетние травы на сено 0,48

Баллы продуктивности почвы по сельскохозяйственной культуре определяется по общепринятой республиканской шкале, по которой за 100 баллов принята урожайность 50ц/га кормовых единиц. Балл продуктивности для зерновых и зернобобовых культур определяется по формуле:

$$
F_3 = (V_{K.e.}/50) * 100 = 2 < V_{K.e.}
$$

Все расчеты продуктивности почв сносятся в таблицу 2.3

#### 2.3. Оценка продуктивности пашни.

Продуктивность пашни оценивается по рабочим участкам, по полям севооборотов, по севооборотам, по бригадам, по отделениям.

Сначала оценка проводится по полям: выписываются индексы почв на поле, затем занимающую площадь на поле и для каждой почвы на поле выписывается балл почвы по урожайности для каждой группы культур.

Все расчеты сводятся в таблицу 2.4. Первые три графы берутся с плана и с почвенной карты. Площадь почв в пределах поля определяется планиметром или графическим способом.

Таблица 2.4.

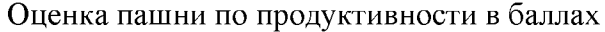

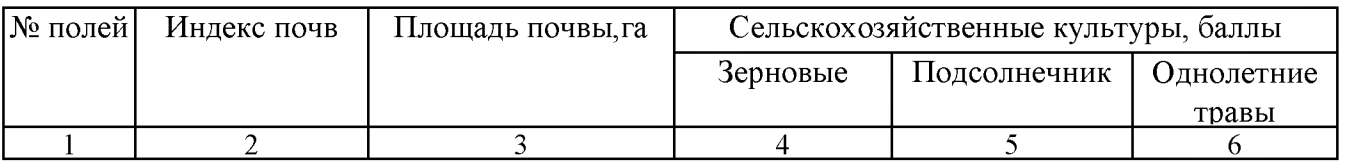

Таблица 2.5.

Средневзвешенная нормальная урожайность с/х культур по полям.

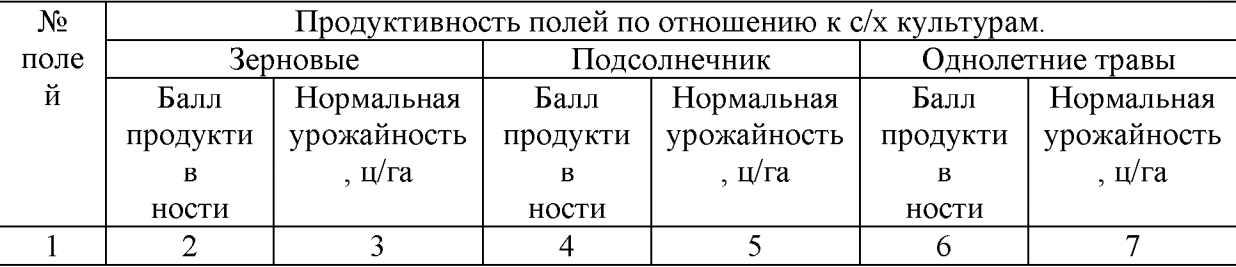

#### III. О ценка технологических свойств пашни.

#### 3. 1. Оценка энергоемкости пашни.

По технологическим свойствам земля оценивается через особенности технологии, затрат труда и средства производства в земледелии. К технологическим свойствам относятся: энергоемкость, контурность, рельеф, каменистость и удаленность участков (полей) от хозяйственных центров. Энергоемкость пашни характеризуется физическими свойствами почв: плотностью и связанностью. Для оценки энергоемкости используются показатели удельного сопротивления плуга при обработке почвы, значения которого зависят от механического состава почвы.

Оценка почв по энергоемкости производиться по удельному сопротивлению почвы плугу и баллу энергоемкости. За 100 баллов принимается удельное сопротивление плугу 0,5 кгс/см<sup>2</sup> .(Сэт)

Таблица 3.1.

Удельные сопротивления почв плугу,  $(C_{\text{O, KTC}}/c_{\text{M}}^2)$ 

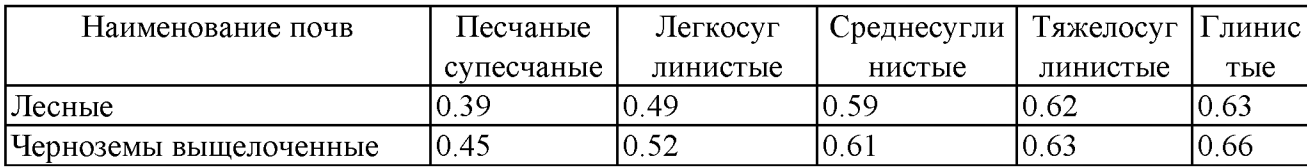

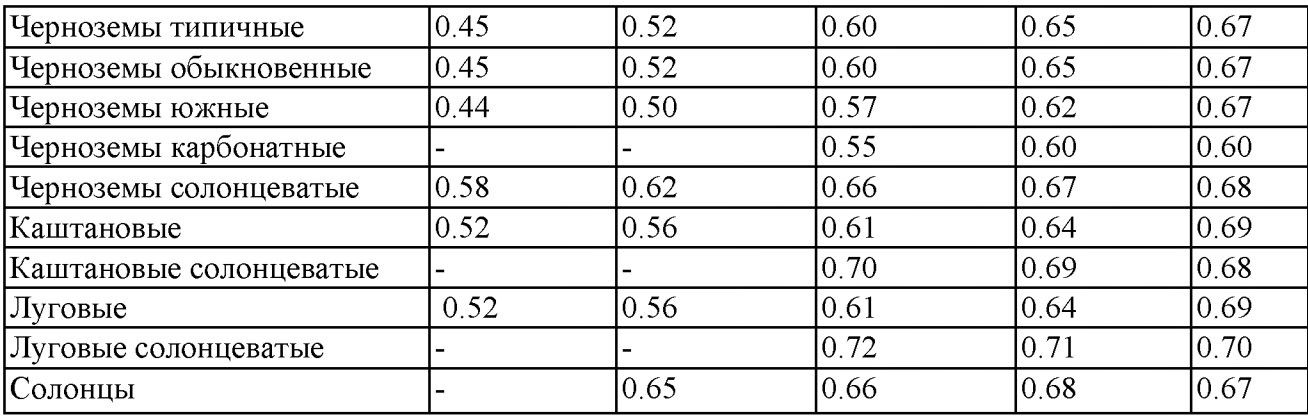

Таблица 3.2.

Шкала оценки энергоемкости почв.

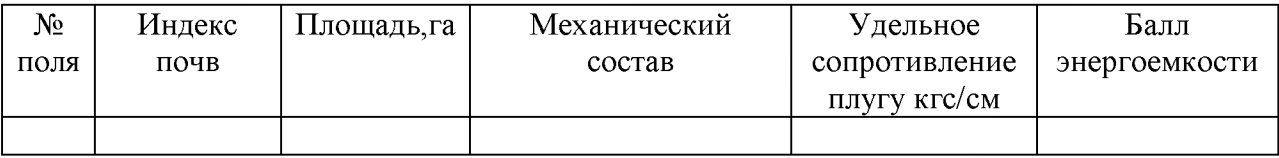

## Бэ = Со/Сэт \* 100, баллы

Бэ - баллы энергоемкости почвы.

Со - удельное сопротивление плугу оцениваемых почв, кгс/см

## Сср.вз.=  $(C_{01} * \omega_1 + C_{02} * \omega_2 + C_{0n} * \omega_n)/\omega$

Сср.вз.= средневзвешенное удельное сопротивление плугу.

 $\omega_1$ ,  $\omega_2$ ,  $\omega_n$  – площади почв в пределах почвы, га.

 $C_{01}$ ,  $C_{02}$ ,  $Cn -$  удельное сопротивление почв плугу на поле, кгс/см<sup>2</sup>

#### 3.2. Оценка каменистости и рельефа.

Рельеф участков пашни оценивается в коэффициентах, характеризующих влияние угла склона на производительность полевых механизированных работ,

которые приняты следующие.

*Таблица 3.3.*

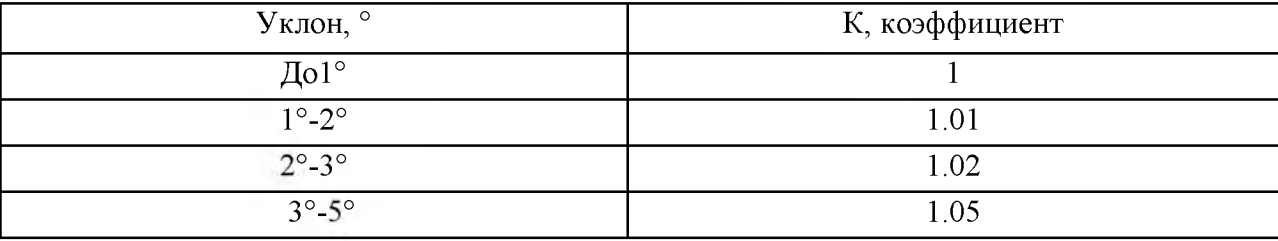

Коэффициент рельефа.

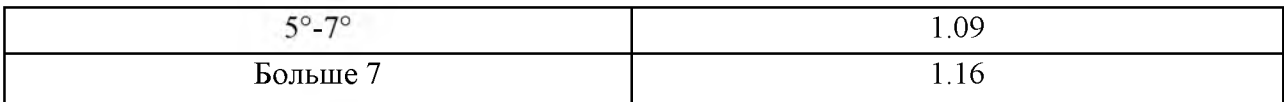

В условиях сложного рельефа, когда на оценочном участке несколько уклонов, рассчитывается средневзвешенный на площадь уклон всего участка в целом.

Таблица 3.4.

#### Оценка полей по рельефу.

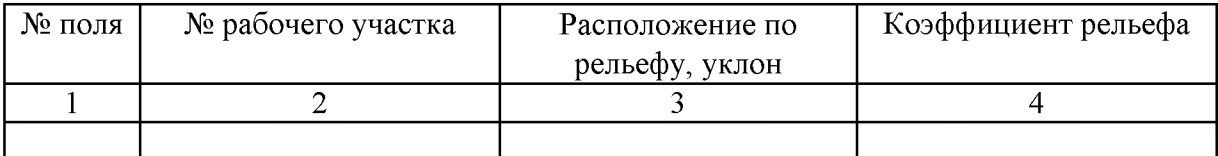

Каменистость почв оценивается по степени расположения камней на площади. Степень каменистости почв характеризуется в % покрытия почв камнями. По этому признаку почвы делятся на следующие группы:

1. *Слабокаменистые -* менее 10% поверхности земли занято камнями.

2. *Среднекаменистые -* 10-20% поверхности земли покрыто камнями.

3. *Силънокаменистые -* 20-40 % поверхности земли покрыто камнями.

4. *Очень сильно каменистые -* более 40% поверхности земли покрыто камнями.

Каменистость характеризуется коэффициентом каменистости:

*Не каменистые -* К=1;

*Слабокаменистые -* К=1.02;

*Среднекаменистые -* К=1.08;

*Силънокаменистые* - К = 1.15;

*Очень силънокаменистые -* К=1.21.

Наибольший вред приносят камни от 30 до 50 см.

Мелкие камни от 1 до 5 см не мешают механизированной обработке почв. Крупные камни вредят плугам, сеялкам, уборочным машинам, уменьшают всхожесть посевов.

В землепользовании почвы не каменистые. Коэффициент каменистости равен 1. В этом отношении земли благоприятные.

#### 3.3 Оценка контурности полей.

Контурность это размер, конфигурация и изрезанность полей препятствиями. Она влияет на механическую обработку почвы, на уборку урожая. Контурность

оценивается в баллах благоприятности выполнения механизированных работ. Степень благоприятности выполнения работ определяется непроизводительными затратами времени механизированных агрегатов (развороты, заезды, переезды с участка на участок), которые прямопропорциональны ширине участка, количеству и ширине препятствий механизированной обработки.

Контурность оценивается по классу длины гона, от конфигурации поля и от препятствиям. Оценка контурности производится в баллах.

# **Бконт=**  $\frac{100}{K_{\text{A}} \cdot \text{r} \cdot * K \text{wa} \cdot * K \text{kron} \phi}$ , баллы

Кд.г- коэффициент длины гона (принимается в зависимости от длины гона).

Киз. - коэффициент изрезанности полей препятствиями.

Кконф. - коэффициент конфигурации.

Таблица 3.5.

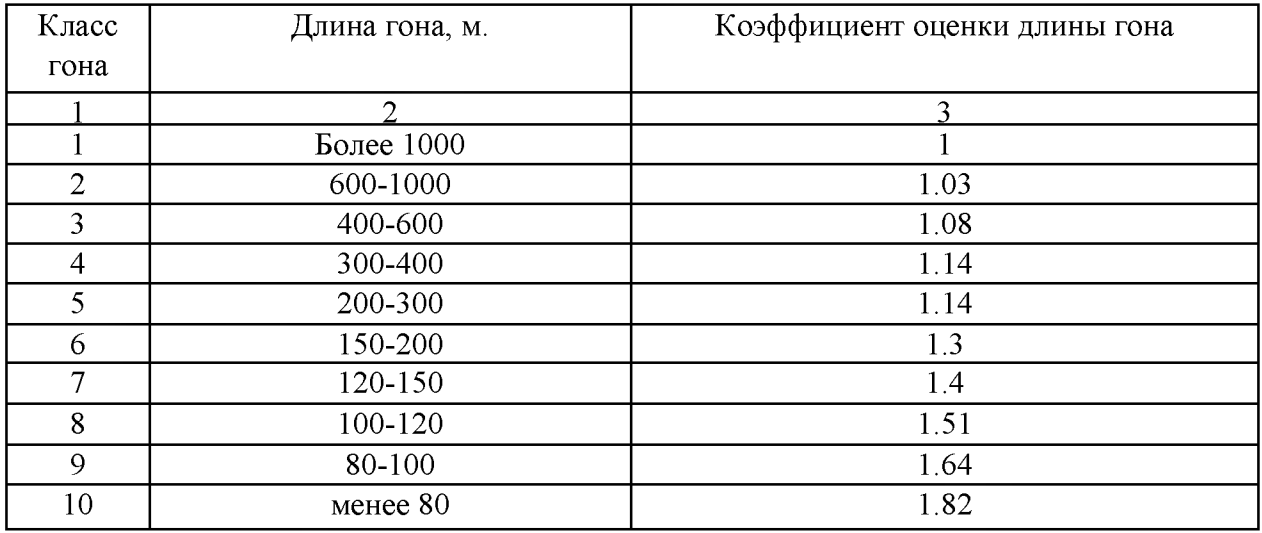

Коэффициент длины гона (К д.г).

Таблица 3.6.

Коэффициент, учитывающий изрезанность полей препятствиями.

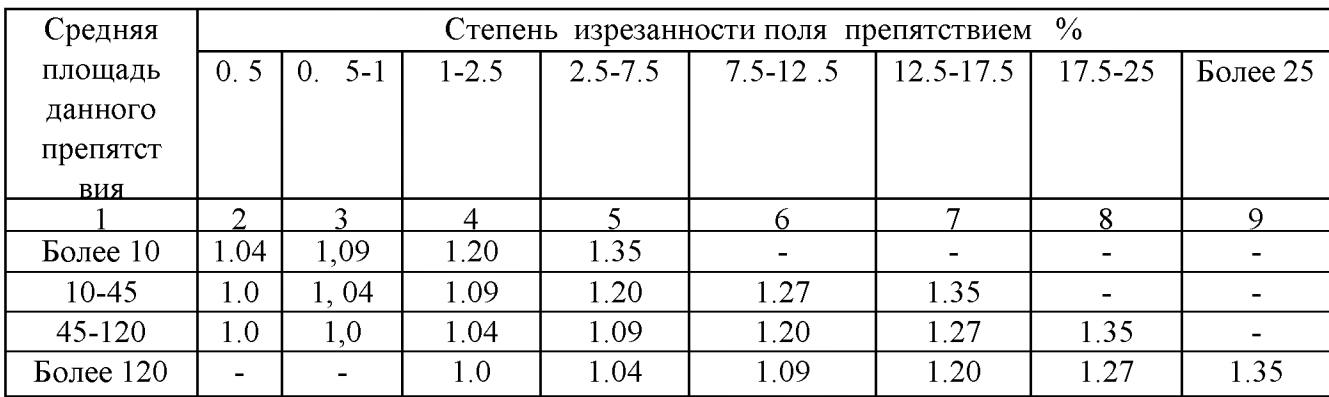

Коэффициент конфигурации.

Прямоугольник К=1.

Треугольник, трапеция К =1.04

Поля неправильной формы К=1.1

Оценка конфигурации производится в баллах.

Характеристику технологических свойств почвы сводим в таблицу.

Таблица 3.7

Оценка длины гона, конфигурации и изрезанность полей землепользования.

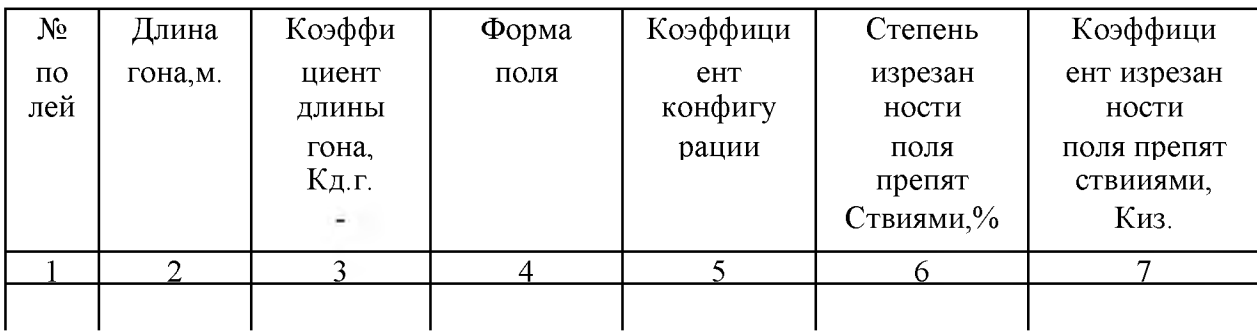

Таблица 3.8.

Оценка технологических свойств пашни.

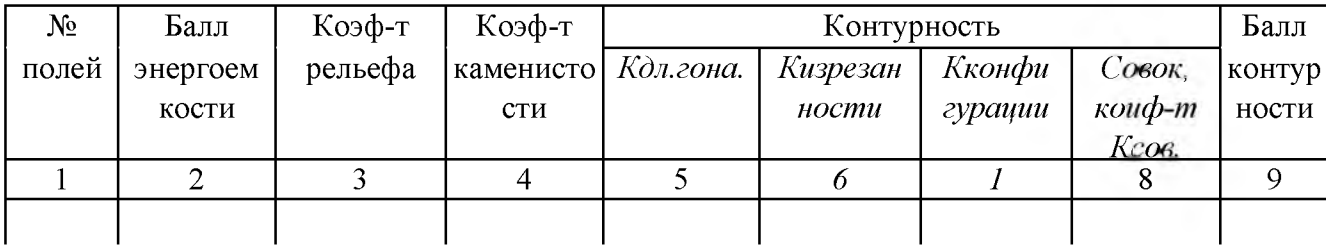

## Ксов = Ккон \* Кд.г. \* Киз.

## 3.4. Оценка пашни по местоположению.

Внутрихозяйственные технологические перевозки не редко составляют более половины общего объема перевозок в хозяйстве, что значительно увеличивает транспортные затраты и себестоимость продукции растениеводства. Оценка местоположения зависит от расстояния от центральной усадьбы хозяйства (с/х предприятия), состояния дорог, урожайности сельскохозяйственных культур и класса груза по формуле:

 $T = 0.1 * C * (Y+M) * K$ . руб, где

Т - затраты на перевозку грузов, руб\га.

С - сдельный тариф на перевозку грузов, руб.

У - урожайность культур, ц/га.

М- масса прочих грузов (удобрения, семена).

К- показатель дорожных условий.

Сдельный тариф на перевозку грузов 1 класса автомобилями и тракторами с прицепами определяется по формуле:

 $C = 0.25 + 0.14 * J$ , где

Л- расстояние перевозок, км.

При перевозке грузов 2,3,4 и 5 классов сдельные тарифы увеличиваются соответственно в 1.25; 1.6; 2.0 и 2.5 раза.

Таблица 3.9.

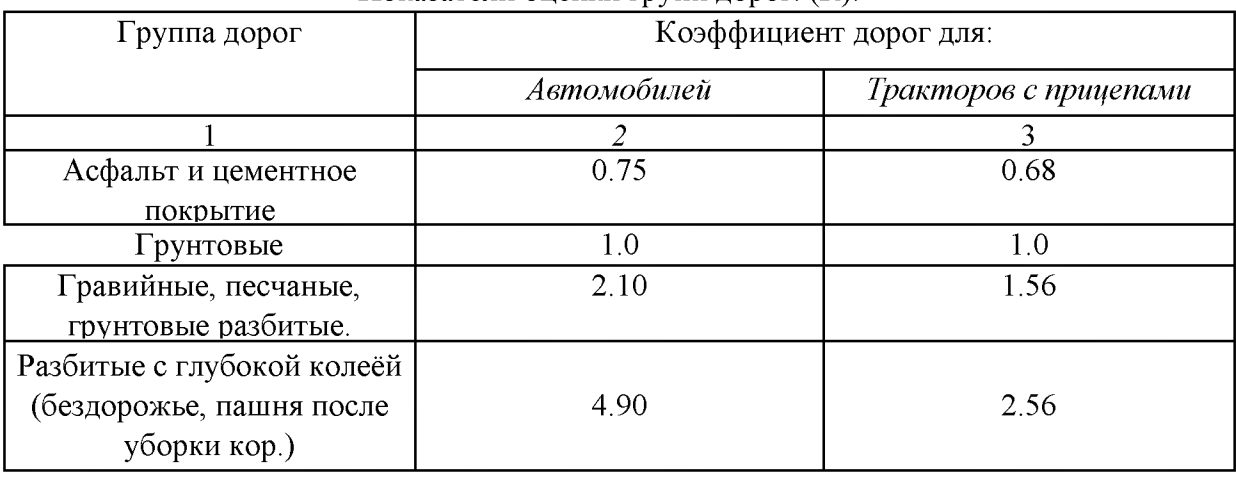

Показатели оценки групп дорог. (К).

Так как убирают подсолнечник поздно, дорога и пашня разбита колеёй, то перевозка производится тракторами с прицепами. К = 2.56.

*1 класс грузов -* сыпучие грузы, не требующие осторожности при транспортировке, погрузке и разгрузке, наволочные сыпучие грузы.

*2 класс грузов -* грузы, затаренные в мешках, кулях (зерно, бобовые, удобрения).

*3 класс грузов* — грузы, упакованные в рулонах, тюках (сено, солома) и многие навалочные зерновые и зернобобовые культуры.

*4 класс грузов -* грузы неудобные для транспортировки, требующие осторожности при погрузке и разгрузке (непрессованное сено и солома).

Основная масса грузов - *это грузы 3 класса.*

В дипломном проекте транспортные расходы приняты среднеоценочные по Пугачевскому району.

Таблица 3.10.

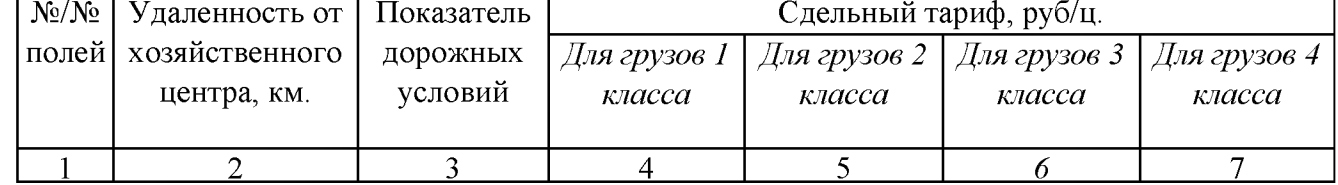

Оценка полей по местоположению.

#### IV. Экономическая оценка с/х земель.

Экономическая оценка с/х земель, как заключительный этап земель л/оценочных работ, определяет сравнительную ценность земли как средство производства в сельском хозяйстве. Конечная цель экономической оценки земель направлена на создание предпосылок для объективного решения вопросов рационального использования и охраны земельных ресурсов, совершенствования экономического механизма хозяйствования.

#### 4.1. Оценка земель по затратам на возделывание сельскохозяйственных культур.

Общие затраты на возделывание культур складываются из затрат на выполнение отдельных видов работ. При одинаковых агротехнику и интенсивности земледелия затраты различаются за счет производительных, технологических свойств и местоположения земельных участков. Оценка затрат на возделывание культур производится по трем критериям:

- по трудоемкости ( чел. часов);

- в гектарах условной эталонной пахоты;

- по затратам живого и овеществленного труда в целом (производственные затраты в рублях).

Все затраты выражаются в относительных величинах индексах оценочных затрат, относительно базисных затрат. Для определения норматива земельнооценочных затрат, на конкретном участке, базисные затраты по каждой группе работ (пахотные, не пахотные и т.д.) умножаются на базисные баллы благоприятности выполнения названных групп работ. Их произведения делятся на баллы благоприятности выполнения групп работ на оцениваемом участке.

Базисные затраты на возделывание сельскохозяйственных культур определены, как средние по земельно-оценочному району. Базисные показатели прямых затрат труда, энергозатрат и затрат по группам работ рассчитаны по материалам типовых технологических карт с учетом принятой в земельно-оценочном районе агротехники возделывания сельскохозяйственных культур.

Технологические карты составлены на урожайность культур, фактически сложившиеся в оценочном районе за последние 5-7 лет. Отдельно ведутся расчеты по прямым и общим затратам. Прямые затраты: автоматизация основных фондов общественного назначения, расходы на управление и др.

Таблица 4.1.

## Основные базисные показатели благоприятности выполнения групп работ при возделывании сельскохозяйственных культур по 3 оценочному району Саратовской области.

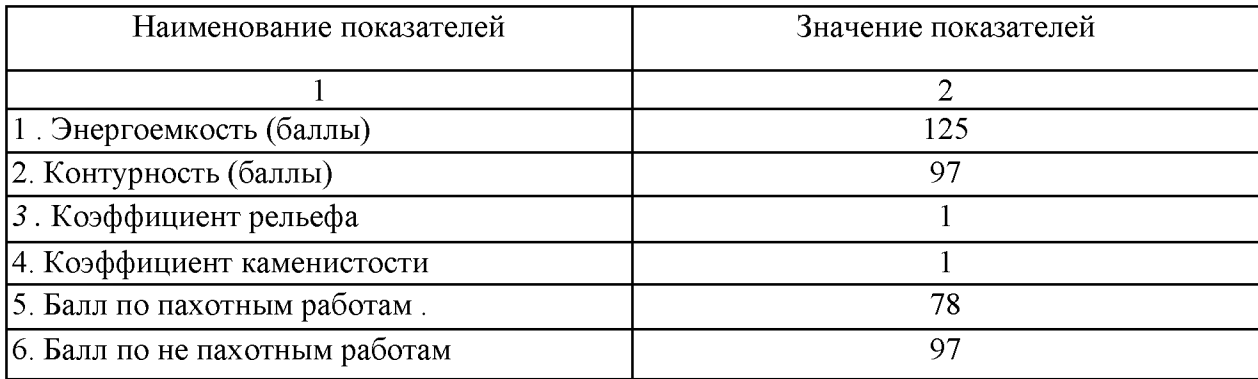

Таблица 4.2.

Базисные затраты на 1га посева в 3 оценочном районе.

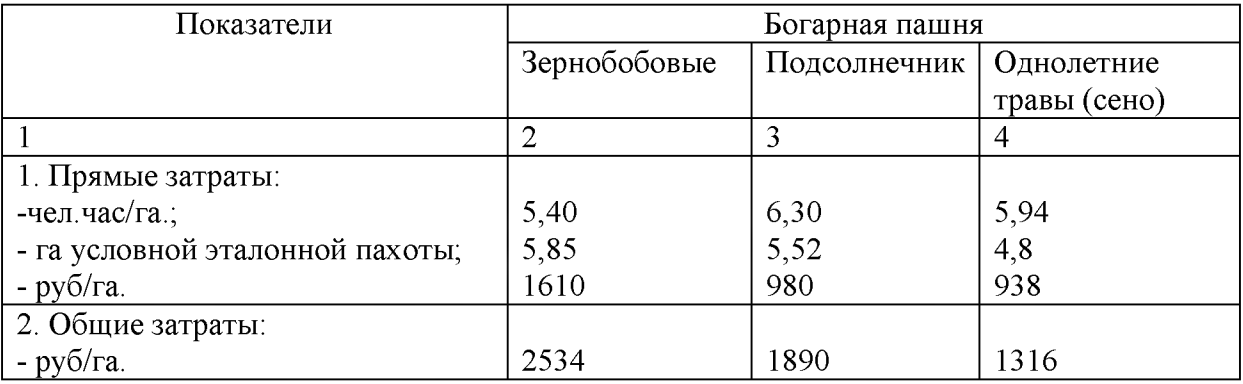

Индекс оценочных затрат определяется по формуле:

## Ио = Ббаз \* З6 \* Бо, где

Ио — индекс оценочных затрат;

Ббаз — базисный балл по группам работ;

36 - базисные затраты на 1 га посева;

Бо - балл благоприятности выполнения работ на оцениваемом участке.

Все расчеты сводятся в Таблицу 4.3

## Таблица 4.3.

Индексы прямых затрат (чел.час/га)

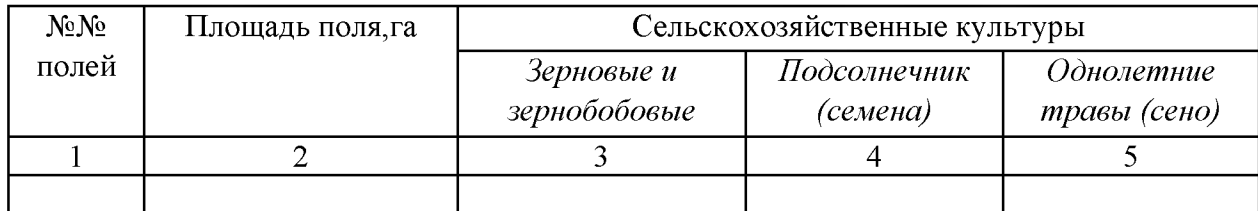

## Таблица 4.4.

## Индексы прямых затрат (га условной эталонной пахоты).

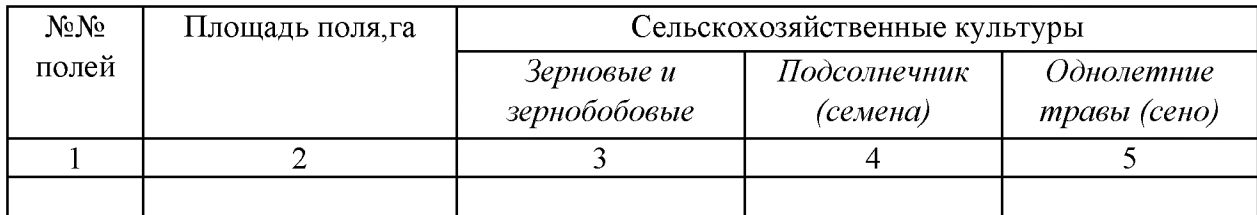

## Таблица 4.5.

## Индексы прямых и общих затрат по возделыванию с/х культур (руб/га)

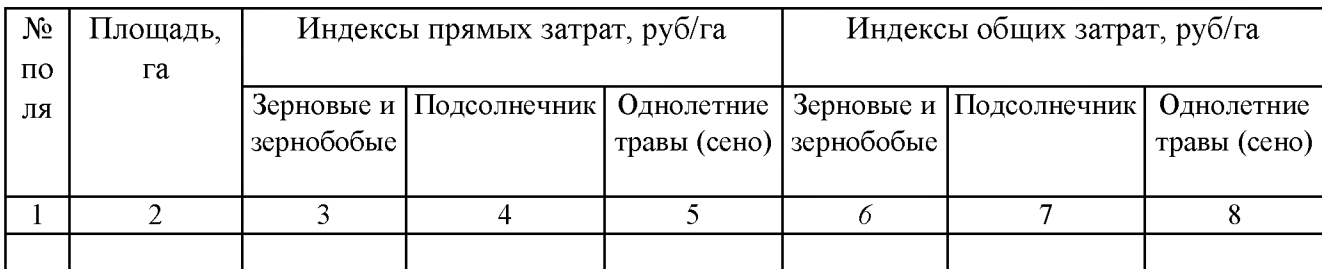

Таблица 4.6.

## Себестоимость с/х продукции, руб/ц

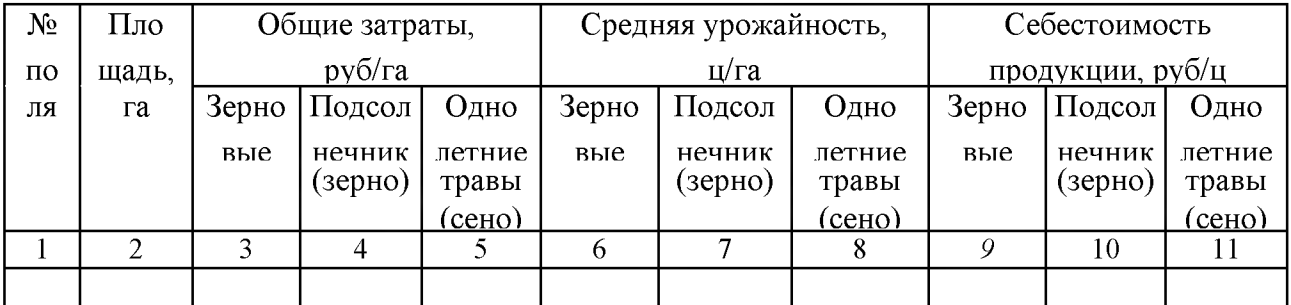

## 4.2. О ценка земель по эффективности затрат.

По эффективности затрат земля оценивается через себестоимость продукции в руб/ц, окупаемость затрат в руб/руб затрат и внутрихозяйственный дифференциальный доход.

Оценочная себестоимость продукции (Со) в зависимости от общих оценочных затрат и урожайности рассчитывается по формуле:

#### $Co = 30/Vo$  руб/ц, где

Зо - общие затраты по производству сельскохозяйственной продукции, руб/га.

Уо - урожайность (продуктивность пашни), ц/га.

Все расчеты сводятся в Таблицу 4.7.

Таблица 4.7.

## Окупаемость затрат и дифференциальный доход при выращивании с/х культур

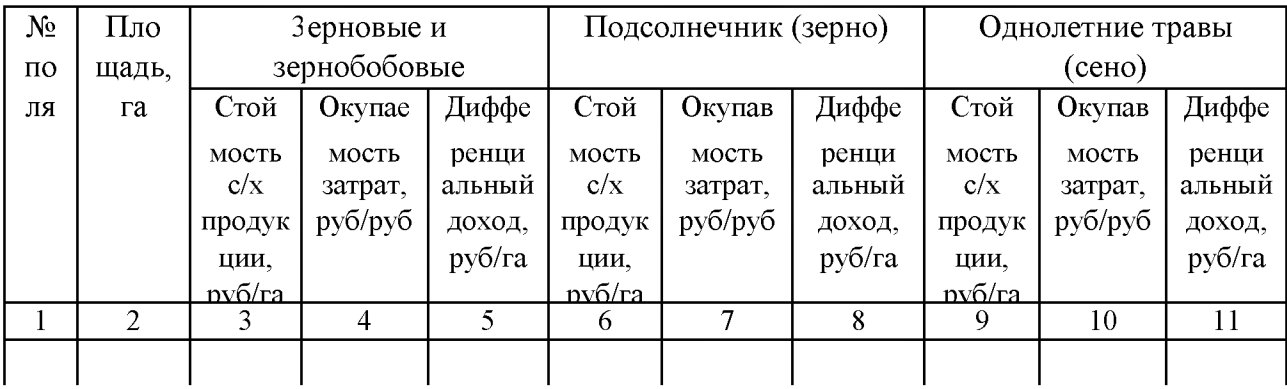

Окупаемость затрат по производству сельскохозяйственной продукции определяется по формуле:

 $O_3$  =  $Vo$  \* Цр /  $3o$ , руб/руб затрат, где

Уо — урожайность, ц/га.

Цр - цена реализации продукции, руб/ц.

Зо - общие затраты, руб/га.

Все расчеты сводятся в Таблицу 4.7.

```
Цены реализации сельскохозяйственной продукции взяты по 
статистическим данным за последний год:
```
Зерновые - 466,9 за 1ц.

Подсолнечник- 1245,1 за 1ц.

Сено сеяных трав - 294 руб/ц.

Дифференциальный доход (рента) определяется по формуле:

## $\Pi$ д = Уо \* Цр - К \* Зо руб/га, где

Уо - урожайность оцениваемой культуры, ц/га (см. таблицу 4.4.).

Цр - цена реализации, руб/ц.

К - нормативный уровень рентабельности производства растениеводческой продукции (1,35).

Зо - общие затраты, руб/га. Все расчеты сводятся в Таблицу 4.7.

#### Г лава V. Заклю чение по оценке с/х земель.

Показатели оценки земель могут быть использованы в широком диапазоне планово-экономических и проектных мероприятий. Целесообразность практического применения земельно-оценочных данных во многом определяется степень разнокачественности земель, поэтому при решении многих задач важное значение приобретает анализ разнокачественности земель.

Данные оценки используются для объективной оценки деятельности подразделений хозяйства (с/х предприятия).

Наиболее простой метод оценки деятельности подразделений - расчет урожайной цены балла.

Урожайная цена балла по хозяйству определяется по формуле:

#### $$

Уфх - фактическая урожайность культуры в среднем за последние 5 лет, по хозяйству, ц/га.

Бх - средневзвешенная продуктивность пашни в целом по хозяйству, баллы.

Зная урожайную цену балла можно определить расчетную урожайность культуры с учетом качества почв пашни (продуктивности пашни) по подразделениям (севооборотам, полям, рабочим участкам):

## $Y$ расч =  $Y$ цвх \* Бі, ц/га, где

Б1 - продуктивность пашни по подразделению, баллы.

Если урожайная цена балла ниже, чем по хозяйству, то подразделение работает недостаточно эффективно. Аналогично по полям, рабочим участкам пашни дифференцируется планируемая (расчетная) урожайность.

Индексы оценочных затрат используется для определения внутрихозяйственных нормативов затрат на возделывание с/х культур по участкам, полям и другим подразделениям. Эти затраты определяются по формуле:

#### Зо = Зх \* Ио / Их, где

Зо - нормативные затраты на возделывание культуры на конкретном поле, в конкретном подразделении.

Зх — планируемый уровень затрат в среднем по хозяйству (по данным отчетности хозяйства);

Ио - индекс оценочных затрат на конкретном поле (подразделении);

Их - индекс оценочных затрат в среднем по хозяйству.

По этой формуле можно планировать затраты труда, энергетические и материальные затраты.

Показатели оценки технологических свойств земель и урожайности могут быть использованы в хозяйстве для объективного нормирования полевых механизированных работ. С этой целью поля оценивают по сравнительной производительности на пахотных, непахотных, уборочных работах.

Нормы выработки на полевых работах по отдельным полям, участкам (подразделениям) определяется путем дифференциации типовой сменной выработки при вспашке с боронованием трактором ДТ-75М в эталонных условиях (длина гона 1000м, при удельном сопротивлении почвы плугу С =0,5 кгс(см<sup>2</sup>) составляет 9,4га (Нэ).

Сменная норма выработки определяется по формуле:

#### Но = Нэ \* Бо /100, где

Но - норма выработки на отдельном поле, участке га/смену.

Нэ - эталонная норма выработки, га/смену.

Бо — балл благоприятности выполнения механизированных пахотных работ на отдельном поле (участке).

По данным оценки кормовых угодий можно рассчитать их кормозапас, оптимальную нагрузку скота по пастбищам и по хозяйству в целом.

Физический урожай кормовых угодий в условно-протеиновых кормовых единицах (УПКЕ) определяется по формуле:

#### **УПКЕ** =  $K + 9$  \*  $\Pi$ , где

К - содержание кормовых единиц в кормах ц.к.е/га

П - содержание протеинов в кормах, ц/га

Кормозапас определяется по формуле:

#### $K$ общ = УПКЕ \* F, ц., где

F - площадь кормовых угодий, га.

Для годичного содержания условной головы скота требуется К = 41ц УПКЕ. Количество голов скота на пастбищах определяется по формуле:

#### $N =$  Кобщ / К, голов.

При выделении паев крестьянским хозяйствам, учитывается окупаемость затрат по пашне при выращивании зерновых культур. В среднем на каждого работника приходится 10 га пашни. Все земельные участки должны обеспечивать равновеликий доход всем владельцам. Это зависит от качества земли, от ее местонахождения.

Площадь пая на том или ином поле (участке) определяется по формуле:

## Уо = 10 \* Оо / Ох, где

Оо -- окупаемость затрат по полю (участку), где выделяется пай, руб/руб затрат.

Ох — окупаемость затрат в среднем по хозяйству, руб/руб затрат.

Результатом оценки позволяют изменить структуру посевов в хозяйстве. В структуру посевов включают наиболее ценные с/х культуры. Также по оценке с/х земель можно произвести агропроизводственную группировку почв и наметить мероприятия по сельхозиспользованию и улучшению плодородия земель.

#### Г лава V Кадастровая цена контура в баллогектарах.

Проводятся расчеты по кадастровой цене в баллогектарах.

## 2. ОРГАНИЗАЦИЯ ВЫПОЛНЕНИЯ И ЗАЩИТЫ КУРСОВОЙ РАБОТЫ (ПРОЕКТА)

Курсовая работа, выполненная с соблюдением рекомендуемых требований, оценивается и допускается к защите. Защита должна производиться до начала экзамена по профессиональному модулю.

Процедура защиты курсовой работы включает в себя:

- выступление обучающегося по теме и результатам работы (5-8 мин),
- ответы на вопросы членов комиссии, в которую входят преподаватели дисциплин профессионального цикла и/или междисциплинарных курсов профессионального модуля.

Также в состав комиссии могут входить: методист, мастера производственного обучения. На защиту могут быть приглашены преподаватели и студенты других специальностей.

При подготовке к защите Вам необходимо:

- внимательно прочитать содержание отзыва руководителя работы,
- внести необходимые поправки, сделать необходимые дополнения и/или изменения;
- обоснованно и доказательно раскрыть сущность темы курсовой работы/проекта;
- обстоятельно ответить на вопросы членов комиссии.

ПОМНИТЕ, что окончательная оценка за курсовую работу выставляется комиссией после защиты.

Работа оценивается дифференцированно с учетом качества ее выполнения, содержательности Вашего выступления и ответов на вопросы во время защиты.

Результаты защиты оцениваются по четырехбалльной системе: «отлично», «хорошо», «удовлетворительно», «неудовлетворительно». Положительная оценка попрофессиональному модулю, по которой предусматривается курсовая работа, выставляется только при условии успешной сдачи курсовой работы на оценку не ниже «удовлетворительно».

Если Вы получили неудовлетворительную оценку по курсовой работе, то не допускаетесь к квалификационному экзамену по профессиональному модулю.

К защите курсовой работы предъявляются следующие требования:

- 1. Глубокая теоретическая проработка исследуемых проблем на основе анализа экономической литературы.
- 2. Умелая систематизация цифровых данных в виде таблиц и графиков с необходимым анализом, обобщением и выявлением тенденций развития исследуемых явлений и процессов.
- 3. Критический подход к изучаемым фактическим материалам с целью поиска направлений совершенствования деятельности.
- 4. Аргументированность выводов, обоснованность предложений и рекомендаций.
- 5. Логически последовательное и самостоятельное изложение материала.

6. Оформление материала в соответствии с установленными требованиями.

7. Обязательное наличие отзыва руководителя на курсовую работу.

Для выступления на защите необходимо заранее подготовить и согласовать с руководителем тезисы доклада и иллюстративный материал.

При составлении тезисов необходимо учитывать ориентировочное время доклада на защите, которое составляет *8-10 минут.* Доклад целесообразно строить не путем изложения содержания работы по главам, а *по задачам,* то есть, раскрывая логику получения значимых результатов. В докладе обязательно должно присутствовать обращение к иллюстративному материалу, который будет использоваться в ходе защиты работы В качестве иллюстраций используется презентация, подготовленная в программе «Power Point».

В случае неявки на защиту по уважительной причине, Вам будет предоставлено право на защиту в другое время.

В случае неявки на защиту по неуважительной причине, Вы получаете неудовлетворительную оценку

На время выполнения курсовой работы (проекта) составляется расписание консультаций, утверждаемое заместителем директора по учебной работе.

Консультации проводятся за счет объема времени, отведенного в рабочем учебном плане на консультации.

В ходе консультаций преподавателем разъясняются назначение и задачи, структура и объем, принципы разработки и оформления, примерное распределение времени на выполнение отдельных частей курсовой работы , даются ответы на вопросы студентов.

Основными функциями руководителя курсовой работы (проекта) являются:

- консультирование по вопросам содержания и последовательности выполнения курсовой работы;

- оказание помощи студенту в подборе необходимой литературы;

- контроль хода выполнения курсовой работы ;

- подготовка письменного отзыва на курсовую работу.

На курсовую работу преподавателем пишется рецензия. Рецензия отражает качество работы (проекта), степень ее самостоятельности, в нем отмечаются достоинства и недостатки раскрытия темы.

Выполненные обучающимися курсовые работы хранятся один год в архиве. По истечении указанного срока все курсовые работы не представляющие практического интереса, списываются по акту.

Лучшие курсовые работы, представляющие учебно-методическую ценность, могут быть использованы в качестве учебных пособий в кабинетах филиала.

## ПРИЛОЖЕНИЯ

**Приложение 1**

# МИНИСТЕРСТВО СЕЛЬСКОГО ХОЗЯЙСТВА РОССИЙСКОЙ ФЕДЕРАЦИИ

Федеральное государственное бюджетное образовательное учреждение высшего образования «Саратовский государственный аграрный университет имени Н.И. Вавилова»

Рассмотрено на заседании и производительно и при УТВЕРЖДАЮ Комиссии мелиоративных и Зам директора по УВР

землеустроительных дисциплин Протокол №\_\_\_\_\_\_\_\_\_\_ \_\_\_\_\_\_\_\_\_\_ /Бубнова С.В/ « $\_\_\_\$  20 г Председатель комиссии

## ЗАДАНИЕ

на курсовую работу студенту курса Специальности\_\_21.02.04 Землеустройство По профессиональному модулю ПМ.04 Осуществление контроля использования и охраны земельных ресурсов и окружающей среды. МДК 04.01 Учет земель и контроль их использования.

Тема проекта\_\_\_\_\_\_\_\_\_\_\_\_\_\_\_\_\_\_\_\_\_\_\_\_\_\_\_\_\_\_\_\_\_\_\_\_\_\_\_\_\_\_\_\_\_\_\_\_\_\_\_\_\_\_\_\_\_\_\_\_

1. Срок сдачи студентом законченного проекта\_

2. Исходные данные к проекту:

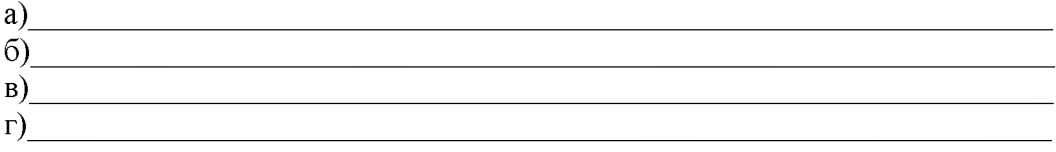

3. Содержание расчетно-пояснительной записки (перечень подлежащих разработке вопросов)

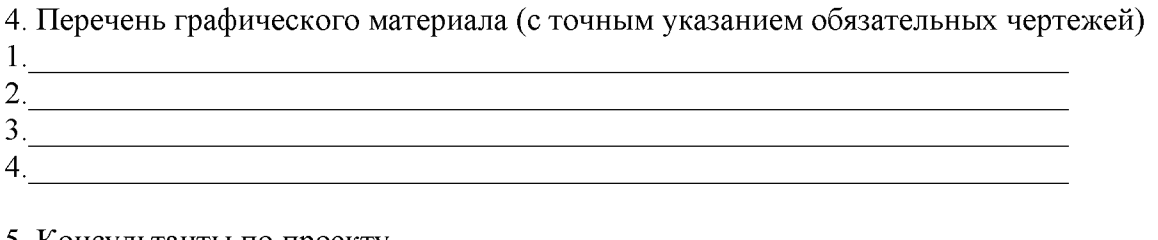

5. Консультанты по проекту  $1.$   $\overline{\phantom{a}}$ 

2.\_\_\_\_\_\_\_\_\_\_\_\_\_\_\_\_\_\_\_\_\_\_\_\_\_\_\_\_\_\_\_\_\_\_\_\_\_\_\_\_\_\_\_\_\_\_\_\_\_\_\_\_\_\_\_\_\_\_\_\_\_\_\_\_\_\_\_\_\_

Дата выдачи задания $\_\_$ Примечание Это задание прилагается к законченному проекту Руководитель Задание принял к исполнению студент

## МИНИСТЕРСТВО СЕЛЬСКОГО ХОЗЯЙСТВА РОССИЙСКОЙ ФЕДЕРАЦИИ

Федеральное государственное бюджетное образовательное учреждение высшего образования «Саратовский государственный аграрный университет имени Н.И. Вавилова»

# **КУРСОВАЯ РАБОТА**

# По ПМ.04 «Осуществление контроля использования и охраны земельных ресурсов и окружающей среды»

МДК 04.01. «Учет земель и контроль их использования»

Тема:  $\blacksquare$ 

Выполнил:

Студент очной формы обучения

Специальность 21.02.04. «Землеустройство»

группы Зс - 19301

Руководитель курсовой работы: Изакова Л.С.

## Министерство сельского хозяйства Российской Федерации Федеральное государственное бюджетное образовательное учреждение высшего образования Саратовский государственный аграрный университет имени Н.И. Вавилова Пугачевский филиал

## ОТЗЫВ РУКОВОДИТЕЛЯ НА КУРСОВУЮ РАБОТУ

Обучающийся

Зс-19301 группы, специальности 21.02.04 Землеустройство

Тема:

Руководитель Изакова Людмила Сергеевна

1. Оценка актуальности, значимости темы, рациональности структуры работы и ее соответствия теме : Внутрихозяйственная оценка земель - составная часть земельнооценочных работ, оказавшая затем аграрной реформе неоценимую услугу. Данные внутрихозяйственной оценки до настоящего времени используются специалистами при подготовке проектов (межевых планов), когда возникает необходимость расчета размера выделяемого в счёт земельных долей участка в баллогектарах.

2. Оценка степени раскрытия темы, выполнения цели, задания, отношение обучающегося к сбору материала и подготовке работы, уровня развития общих компетенций обучающегося (описываются освоенные общие компетенции) :

Обучающаяся работала над работой самостоятельно. В процессе подготовки и написания работы студентка соблюдала сроки выполнения календарного графика и проявила отличные навыки в работе с теоретическими источниками и первичной учетной документацией (ОК5, ОК 9, ОК 6); в ходе написания курсовой работы обучающаяся показала хороший уровень понимания существа и практической значимости предмета исследования (ОК 1), в процессе написания самостоятельно собирала дополнительную информацию для написания работы (ОК 2, ОК 3); умеет систематизировать и целенаправленно анализировать соответствующие материалы, обосновывать свои выводы и предложения, прогнозировать (оценивать) эффект от их реализации (ОК 4, ОК 8); пояснительная записка выполнена четким, ясным, литературно грамотным языком, изложение материала удовлетворяет основным логическим требованиям определенности, последовательности, доказательности. Выводы четко сформулированы и обоснованы фактическими данными (ОК 9, ОК 7).

3. Характеристика работы по всем разделам, оценка аналитических способностей обучающегося (описываются освоенные профессиональные компетенции ) ... Каждый раздел проекта раскрывает основную часть поставленных вопросов.

В первой главе подробно описана характеристика оцениваемой территории: местоположение, климат, рельеф, растительность и более подробно описаны почвы и их характеристики, так как они являются основными данными для всей дальнейшей работы, что соответствует уровню освоения ПК 4.1

Во второй главе провели оценку земель по производственным свойствам, основанием для оценки стала шкала бонитировки почв, что соответствует уровню освоения ПК 4.2.

В третей главе провели оценку по технологическим свойствам: каменистость, рельеф, контурность, удаленность от хозяйственного центра. Расчеты, производимые в данной главе, соответствуют уровню освоения ПК 4.2.

В 4 главе произведена экономическая оценка с/х угодий. В данной главе были немного занижены данные по стоимости зерновых культур. ПК 4.2

В 5 главе рассчитана кадастровая цена контура в баллогектарах. За контур приняты поля севооборотов. Данные расчеты позволяют определить правильное проведение сделок с земельным участком, учитывая земельное законодательство. ПК 43

В заключении подведены итоги всех расчетов по севооборотам, по всем характеристикам на более продуктивные и менее продуктивные участки. ПК 4.4

В целом тема работы соответствует профессиональному модулю ПМ.04 и соответствует освоению всем профессиональным компетенциям, которые являются результатом освоения программы.

4. Перечень основных разработок обучающегося и оценка их обоснования. Наиболее существенными результатами, обладающими новизной, являются:

Теоретическая значимость работы заключается в обобщении научных и учебнометодических и нормативных источников по заявленной теме.

5. Общий вывод о соответствии курсовой работы/проекта предъявляемым требованиям (специальности подготовки, оформления, изложения, объему, и др.).

В целом содержание и объем работы полностью соответствуют заданию и профилю специальности, характеризуют достаточную теоретическую подготовку исполнителя, соответствуют требованиям.

6. Рекомендация руководителя о допуске курсовой работы/проекта к защите:

Работа допускается к защите и заслуживает оценки \_\_\_\_\_\_\_\_\_\_\_\_\_\_\_\_\_\_\_\_\_\_\_\_\_\_\_\_\_\_\_

Руководитель курсовой работы/проекта и проставлять из изакова Л.С.

«<u> $\qquad \qquad$ </u> 2020г.

#### Использованная литература.

#### Электронно-библиотечная система:

1. Царенко, А. А. Планирование использования земельных ресурсов с основами кадастра: учебное пособие / А.А. Царенко, И.В. Шмидт. — Москва: Альфа-М: ИНФРА-М, 2018. — 400 с. : ил. + Доп. материалы [Электронный ресурс; Режим доступа: [https://znanium.com\]](https://znanium.com). — (Бакалавриат). - ISBN 978-5-16-104895-5. - Текст: электронный. - URL:<https://znanium.com/catalog/product/972679>

2. Варламов, А. А. Кадастровая деятельность : учебник / А.А. Варламов, С.А. Гальченко, Е.И. Аврунев ; под общ. ред. А.А. Варламова. — 2-е изд., доп. — Москва : ФОРУМ : ИНФРА-М, 2019. — 280 с. — (Среднее профессиональное образование). - ISBN 978-5-16-106964-6. - Текст: электронный. - URL: <https://new.znanium.com/catalog/product/961506>

3.Сулин, М.А. Кадастр недвижимости и мониторинг земель : учебное пособие / М.А. Сулин, Е.Н. Быкова, В.А. Павлова ; под общей редакцией М.А. Сулина. — 3-е изд., стер. — Санкт-Петербург : Лань, 2019. — 368 с. — ISBN 978-5-8114-2599-0. — Текст : электронный // Лань : электронно-библиотечная система. — URL: <https://e.lanbook.com/book/111209>

4.Гальперин, М. В. Экологические основы природопользования : учебник / М.В. Гальперин. — 2-е изд., испр. — Москва : ИД «ФОРУМ»: ИНФРА-М, 2019. — 256 с. — (Среднее профессиональное образование). - ISBN 978-5-16-100795-2. - Текст: электронный. - URL:<https://znanium.com/catalog/product/1006203>

5.Протасов, В. Ф. Экологические основы природопользования: Учебное пособие / В.Ф. Протасов. - Москва: Альфа-М: НИЦ ИНФРА-М, 2015. - 304 с.: ил.;. - (ПРОФИль). ISBN 978-5-98281-202-5. - Текст: электронный. - URL: [https://new.znanium .com/catalog/product/420259](https://new.znanium.com/catalog/product/420259)

#### Печатные издания:

1.Васильева, Н. В. Кадастровый учет и кадастровая оценка земель: учебное пособие для среднего профессионального образования / Н. В. Васильева. - Москва: Издательство Юрайт, 2017. — 149 с. — (Профессиональное образование). — ISBN 978-5-9916-8668-6.

2.Кузнецов, Л. М. Экологические основы природопользования : учебник для среднего профессионального образования / Л. М. Кузнецов, А. Ю. Шмыков ; под редакцией В. Е. Курочкина. — Москва : Издательство Юрайт, 2018. — 304 с. — (Профессиональное образование). — ISBN 978-5-534-05803-1.

3.Хван, Т. А. Экологические основы природопользования : учебник для среднего профессионального образования / Т. А. Хван. — 6-е изд., перераб. и доп. — Москва : Издательство Юрайт, 2018. — 253 с. — (Профессиональное образование). — ISBN 978-5-534-05092-9.

4.Константинов В. М. Экологические основы природопользования: учебник для учреждений сред. проф. образования / В. М. Константинов, Ю. Б. Челидзе. - 14-е изд., стер. - М.: Издательский центр «Академия», 2013. - 240 с. ISBN 978-5-4468-008-7

#### Нормативно-правовые акты:

1. "Земельный кодекс Российской Федерации" от 25.10.2001 N 136-ФЗ (ред. от 31.07.2020).

2. "Лесной кодекс Российской Федерации" от 04.12.2006 N 200-ФЗ (ред. от 31.07.2020).

3. "Водный кодекс Российской Федерации" от 03.06.2006 N 74-ФЗ (ред. от 24.04.2020) (с изм. и доп., вступ. в силу с 14.06.2020).

4.Федеральный закон от 18.06.2001. №78-ФЗ «О землеустройстве» 5.Федеральный закон от 27.07.2002 №101-ФЗ «Об обороте земель сельскохозяйственного назначения» . 6.Федеральный закон от 11.06.2003 г № 74-ФЗ «О крестьянском (фермерском) хозяйстве».

7. Указ Президента Российской Федерации от 17.05.2007 N 638 «Об использовании глобальной навигационной спутниковой системы ГЛОНАСС в интересах социально-экономического развития Российской Федерации.

8. Федеральный закон от 24 июля 2007 г. N 221-ФЗ "О государственном кадастре недвижимости" .

9. Федеральный закон от 21.07.1997 N 122-ФЗ «О государственной регистрации, прав на недвижимое имущество и сделок с ним».

10. Федеральный закон от 15.04.1998 N 66-ФЗ «О садоводческих, огороднических и дачных некоммерческих объединениях граждан .

11. Постановление Правительства РФ от 29.12.08 г. N 1061 «Об утверждении Положения о контроле за проведением землеустройства».

12. Постановление Правительства Российской Федерации от 30.07.2009 N 621 «Об утверждении формы карты (плана) объекта землеустройства и требований к ее составлению».

13. Постановление Правительства Российской Федерации от 20.08.2009 N 688 «Об утверждении правил установления на местности границ объектов землеустройства».

14. Постановление Правительства Российской Федерации от 28.07.2000 N 568 «Об установлении единых государственных систем координат».

15. Постановление Правительства Российской Федерации от 03.03.2007 N 139 «Об утверждении Правил установления местных систем координат».

16.Федеральный закон от 24.07.2007 г. № 221-ФЗ «О государственном кадастре недвижимости»

17.Федеральный Закон «О переводе земель из одной категории в другую». Принят Государственной Думой 3.12 2004// СЗ РФ 2004 №172.

18.Федеральный закон от 10.01.2002 г. № 7-ФЗ «Об охране окружающей среды».

## Интернет-ресурсы:

1. Информационная система «Единое окно доступа к образовательным ресурсам».

[http://window.edu.ru.](http://window.edu.ru/)

2. Поисковые интернет-системы Яндекс, Rambler, Google и др.

#### Приложение 5

Министерство сельского хозяйства Российской федерации Пугачевский гидромелиоративный техникум имени В.И. Чапаева - филиал федерального государственного бюджетного образовательного учреждения высшего образования «Саратовский государственный аграрный университет имени Н.И. Вавилова»

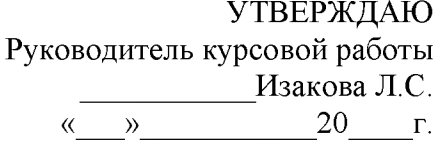

## ПЛАН-ГРАФИК

выполнения курсовой работы

по МДК 04.01 Учет земель и контроль их использования.

 $T$ ема: $\_\_$ Обучающегося\_\_\_\_\_\_\_\_\_\_\_\_\_\_\_\_\_\_\_\_\_\_\_\_\_\_\_\_\_\_\_\_ группа\_\_\_\_\_\_\_\_\_

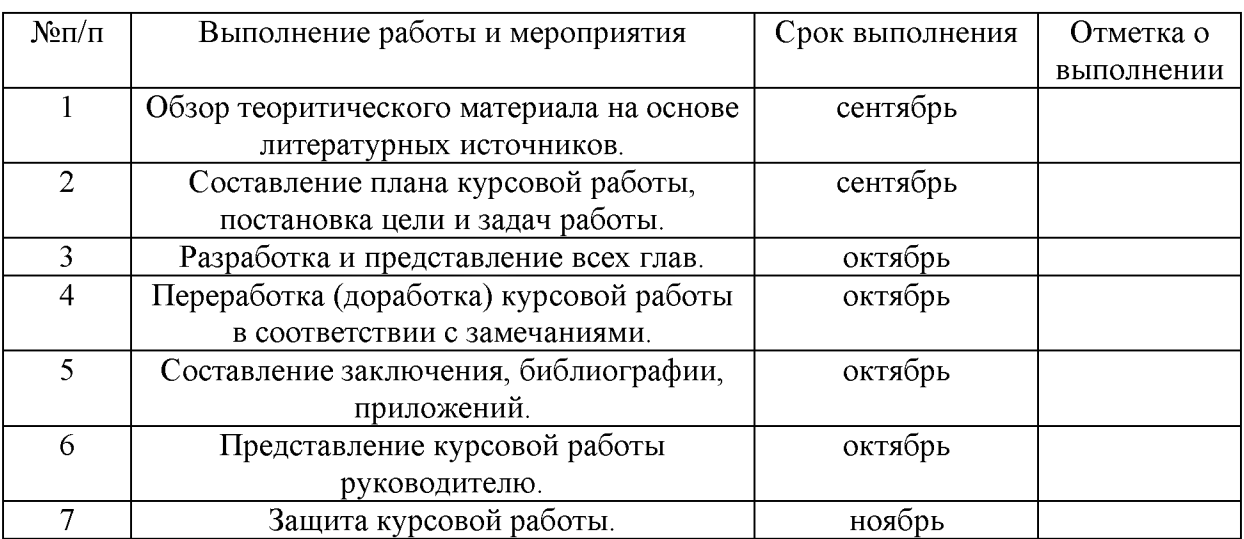